## Generational Collection

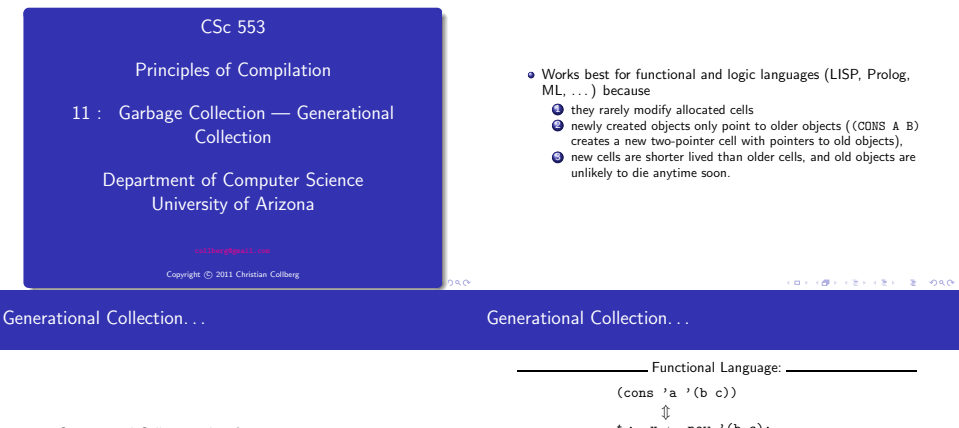

- **a** Generational Collection therefore
	- $\bullet$  divides the heap into generations.  $G_n$  is the youngest,  $G_n$  the oldest.
	- <sup>2</sup> allocates new objects in G<sub>0</sub>.
	- **3** GC's only newer generations.
- We have to keep track of back pointers (from old generations to new).

 $t_1: x \leftarrow new$  '(b c);  $t_2$ :  $y \leftarrow \text{new 'a}}$ ;  $t_2$ : return new cons $(x, y)$ 

 $\bullet$  A new object (created at time  $t_3$ ) points to older objects.

Object Oriented Language:

 $t_1: T \leftarrow new Table(0);$  $t_2: x \leftarrow new Integer(5);$  $t_3$ : T.insert $(x)$ ;

 $\bullet$  A new object (created at time  $t_2$ ) is inserted into an older object, which then points to the news object.**FREE REAL BOOKS** 

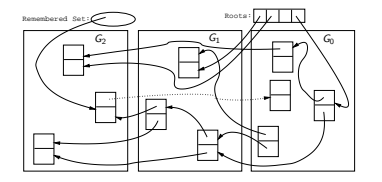

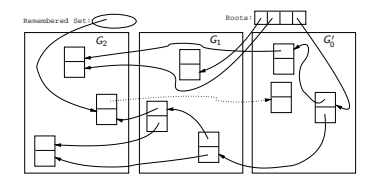

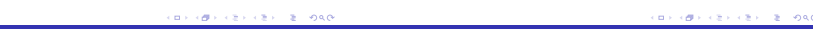

# Generational Collection. . .

## Remembering Back Pointers

- **•** Since old objects (in  $G_n \cdots G_1$ ) are rarely changed (to point to new objects) they are unlikely to point into  $G_0$ .
- $\bullet$  Apply the GC only to the youngest generation  $(G_0)$ , since it is most likely to contain a lot of garbage.
- **.** Use the stack and globals as roots.
- There might be some back pointers, pointing from an older generation into  $G_0$ . Maintain a special set of such pointers, and use them as roots.
- $\bullet$  Occasionally GC older  $(G_1 \cdots G_k)$  generations.
- **.** Use either mark-and-sweep or copying collection to GC  $G_0$ .

#### **Remembered List**

After each pointer update  $x.f := \cdots$ , the compiler adds code to insert x in a list of updated memory locations:

```
x \uparrow \cdot f := \cdots⇓
x \uparrow. f := \cdots ;
insert(UpdatedList, x);
```
Remembered Set

As above, but set a bit in the updated object so that it is inserted only once in the list:

> $x \uparrow$ .f :=  $\cdots$  $JL$  $x \uparrow$ .f  $:= \cdots$ : IF NOT x↑.inserted THEN insert(UpdatedList, x); x.↑inserted := TRUE; ENDIF

Card marking **Card marking** 

- Divide the heap into "cards" of size  $2^k$ .
- Keep an array dirty of bits, indexed by card number.
- After a pointer update  $x \uparrow$ .  $f := \cdots$  set the dirty bit for card c that x is on:

```
x \uparrow.f := \cdots⇓
x \uparrow \cdot f := \cdots :
 \text{dirty} [x \text{div } 2^k] := TRUE;
```
**CONTRACTORS & SOCO REPORT CENTER IN SIGN** 

Remembering Back Pointers. . .

Remembering Back Pointers. . .

Page marking I

- Similar to Card marking, but let the cards be virtual memory pages.
- When x is updated the VM system automatically sets the dirty bit of the page that x is on.
- We don't have to insert any extra code!

Page marking II

- The OS may not let us read the VM system's dirty bits.
- Instead, we write-protect the page x is on.
- On an update x↑.f := · · · a protection fault is generated. We catch this fault and set a dirty bit manually.
- We don't have to insert any extra code!

 $\bullet$  The size of the heap is  $H$ , the amount of reachable memory is R, the amount of memory reclaimed is  $H - R$ .

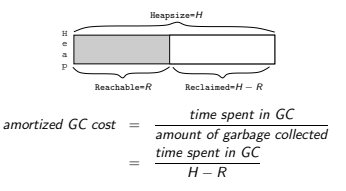

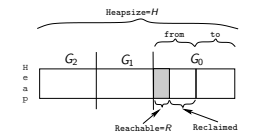

- $\bullet$  Assume the youngest generation ( $G_0$ ) has 10% live data, i.e.  $H = 10R$ .
- **•** Assume we're using copying collection for  $G_0$ .

$$
GC\ cost_{G_0} = \frac{c_3 R}{\frac{H}{2} - R} = \frac{c_3 R}{\frac{10R}{2} - R} \approx \frac{10R}{4R} = 2.5
$$

**CONTRACTORS ON SALE** 

Cost of GC — Generational Collection. . .

Readings and References

Read Scott, pp. 388–389.

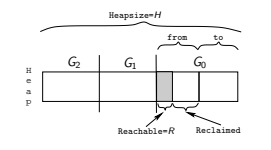

$$
GC\ cost_{G_0} = \frac{c_3 R}{\frac{H}{2} - R} = \frac{c_3 R}{\frac{10R}{2} - R} \approx \frac{10R}{4R} = 2.5
$$

- If  $R \approx 100$  kilobytes in  $G_0$ , then  $H \approx 1$  megabyte.
- $\bullet$  In other words, we've wasted about 900 kilobytes, to get 2.5 instruction/word GC cost (for  $G_0$ ).

CORPORATION CONTROL CONTROL